## arakawa@kf.keio.ac.jp http://www. f.keio.ac.jp/~arakawa/dmc/index.html

 $\mathcal{L}_{\mathcal{A}}$ 

Cu-SeeMe Netmeeting

 $1000 \times 1000$ 

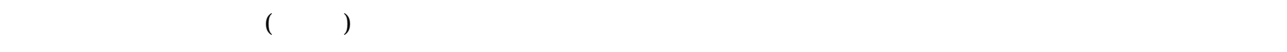

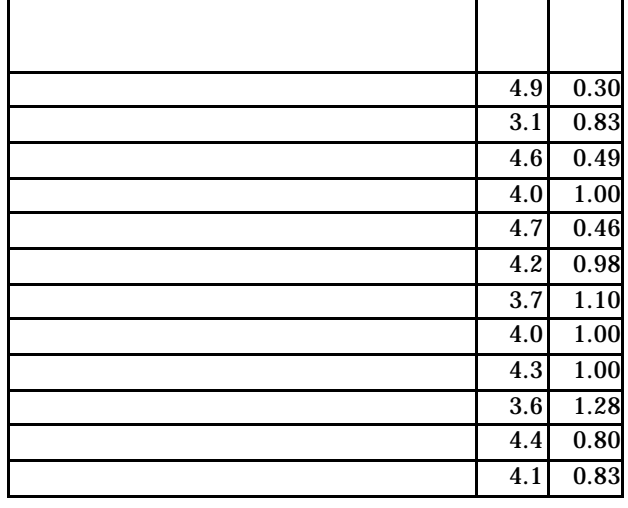

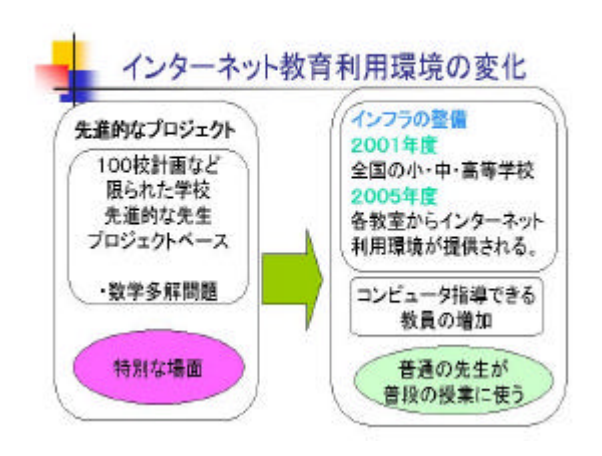

 $WEB$ 

## **LINUX** vaioj12 turbolinux 6.0 dualboot

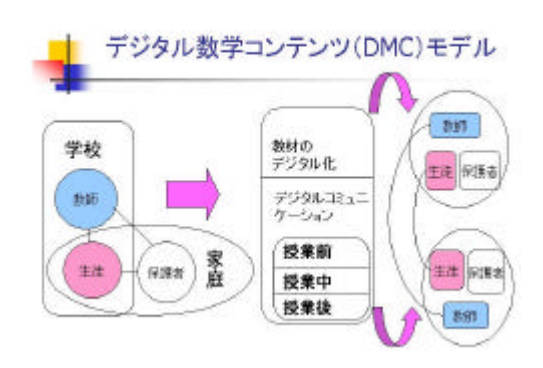

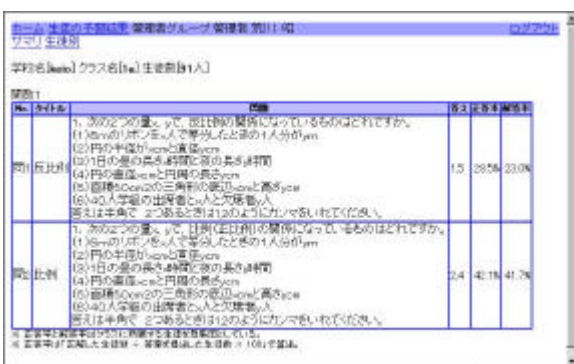

,

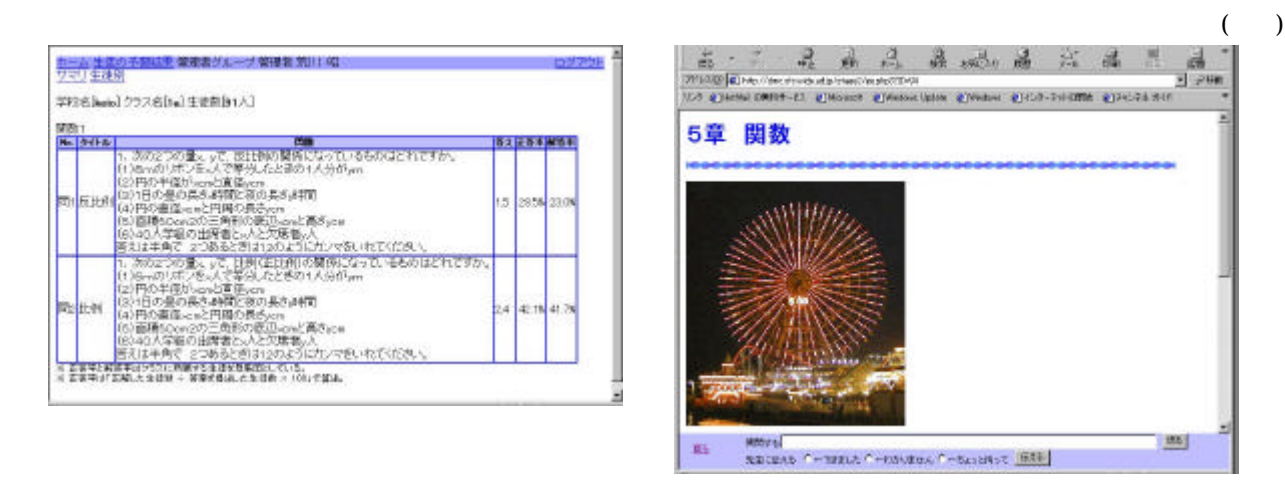

## ホーム 管理者グループ 管理者 荒川 昭

**BALLACE COMPANY** 

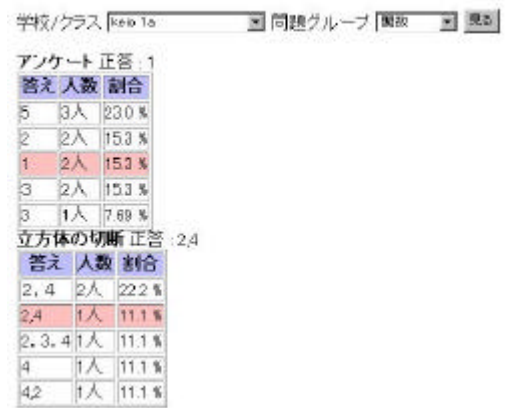

**Millen Links** 

.<br>Transfer

realvideo windows medeia player